## Package 'stickr'

July 3, 2020

<span id="page-0-0"></span>Type Package Title View and Use R Hex Stickers Version 0.3.1 Description Download and use R hex stickers. Stickers made available in standardized locations in GitHub repositories, as well as those in the <https://github.com/rstudio/hex-stickers> repository will be available. URL <https://github.com/akgold/stickr> License MIT + file LICENSE Encoding UTF-8 LazyData true **Imports** gh  $(>= 1.1.0)$ , base64enc, fs, stringr, utils **Suggests** knitr, testthat  $(>= 2.1.0)$ RoxygenNote 7.1.0 NeedsCompilation no Author Alex Gold [aut, cre] Maintainer Alex Gold <alexkgold@gmail.com> Repository CRAN

## Date/Publication 2020-07-03 11:00:02 UTC

## R topics documented:

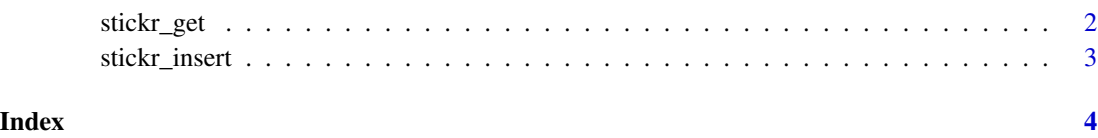

<span id="page-1-1"></span><span id="page-1-0"></span>

#### Description

This function *tries* to search for the sticker for the package you want. If the package is one with a sticker in the [rstudio/hex-stickers](https://github.com/rstudio/hex-stickers) repository, it will come from there. If you want SVG rather than PNG, specify a filename.

#### Usage

```
stickr_get(
  name,
  destfile = NULL,
  view = TRUE,filename = NULL,
  path = NULL,
  repo = NULL
)
```
#### Arguments

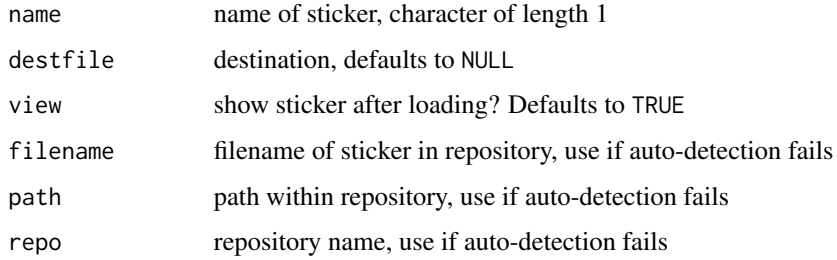

#### Details

If not, this function attempts to get the package's GitHub repository from the package description, and look for the sticker in the man/figures directory.

In case this function cannot find the sticker, escape hatches are provided for specifying the repository, path within the repository, and filename of the sticker you want.

Packages stored somewhere other than GitHub are currently unsupported.

If you hit rate limits on GitHub API calls, consider setting the GITHUB\_PAT environment variable. See [gh::gh\(\)](#page-0-0) for details.

#### Value

path to downloaded image

#### <span id="page-2-0"></span>stickr\_insert 3

#### Examples

```
# Get a sticker
if(interactive()) r6 <- stickr_get("R6")
# Get a sticker in svg
if(interactive()) r6 <- stickr_get("R6", filename = "R6.svg")
# Get a particular sticker in the man/figures folder
if(interactive()) tm <- stickr_get("textmineR", filename = "textmineR_v8.png")
```
stickr\_insert *Add hex sticker in R Markdown document*

#### Description

Using the dpi argument in ... will help scale width. Higher dpi will correspond to smaller images in rendered documents. In some quick testing, a dpi of 5000 results in an approximately in-line sized image.

#### Usage

```
stickr_insert(name, ...)
```
#### **Arguments**

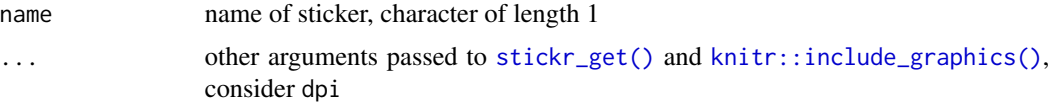

#### Details

If you hit rate limits on GitHub API calls, consider setting the GITHUB\_PAT environment variable. See [gh::gh\(\)](#page-0-0) for details.

#### Value

Call to [knitr::include\\_graphics\(\)](#page-0-0)

#### Examples

# This returns a function, really only makes sense inside Rmd if (interactive()) stickr\_insert("R6")

# <span id="page-3-0"></span>Index

gh::gh(), *[2,](#page-1-0) [3](#page-2-0)*

knitr::include\_graphics(), *[3](#page-2-0)*

stickr\_get, [2](#page-1-0) stickr\_get(), *[3](#page-2-0)* stickr\_insert, [3](#page-2-0)